# **Summary**

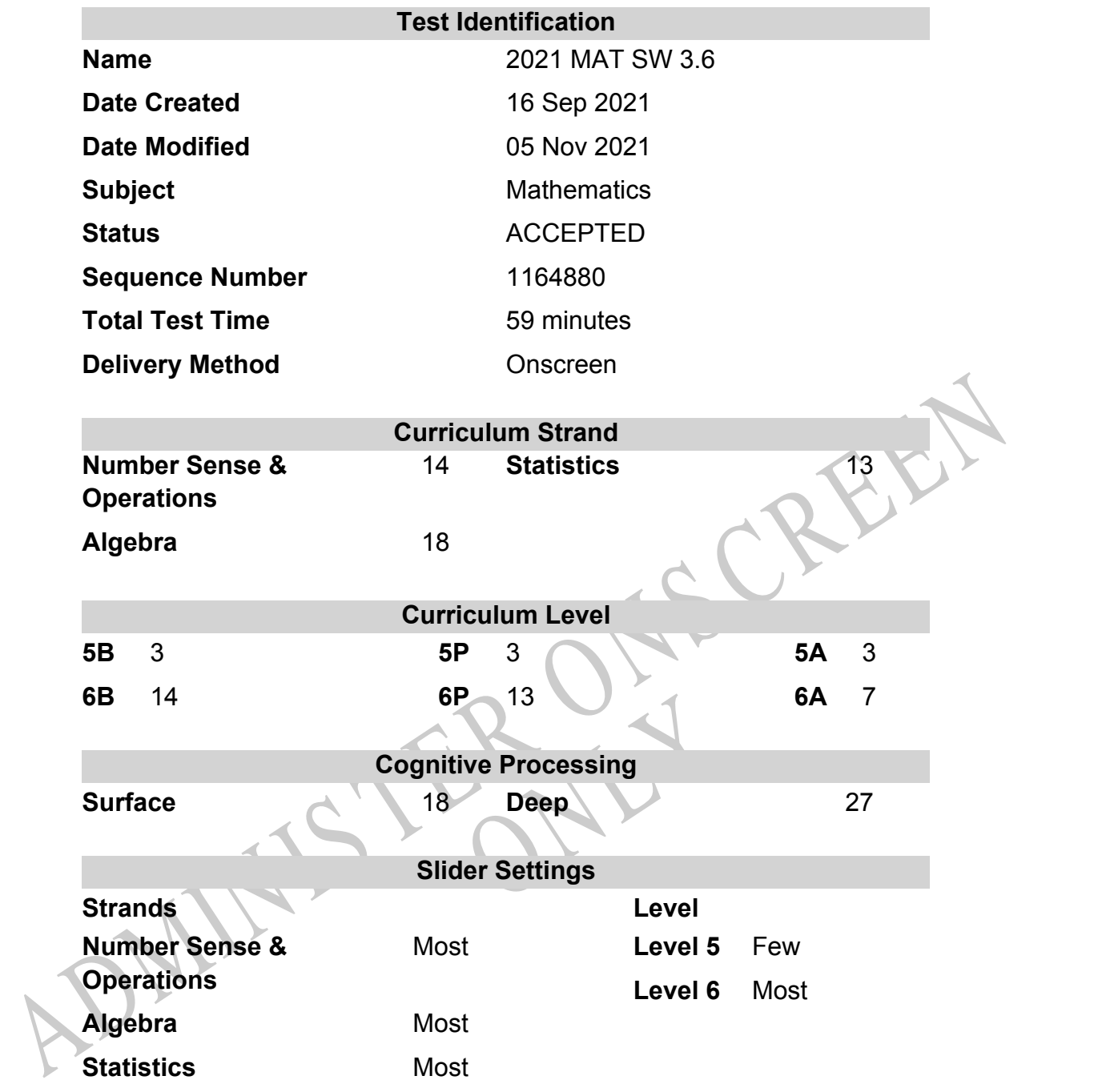

# **Marking Guide : 2021 MAT SW 3.6**

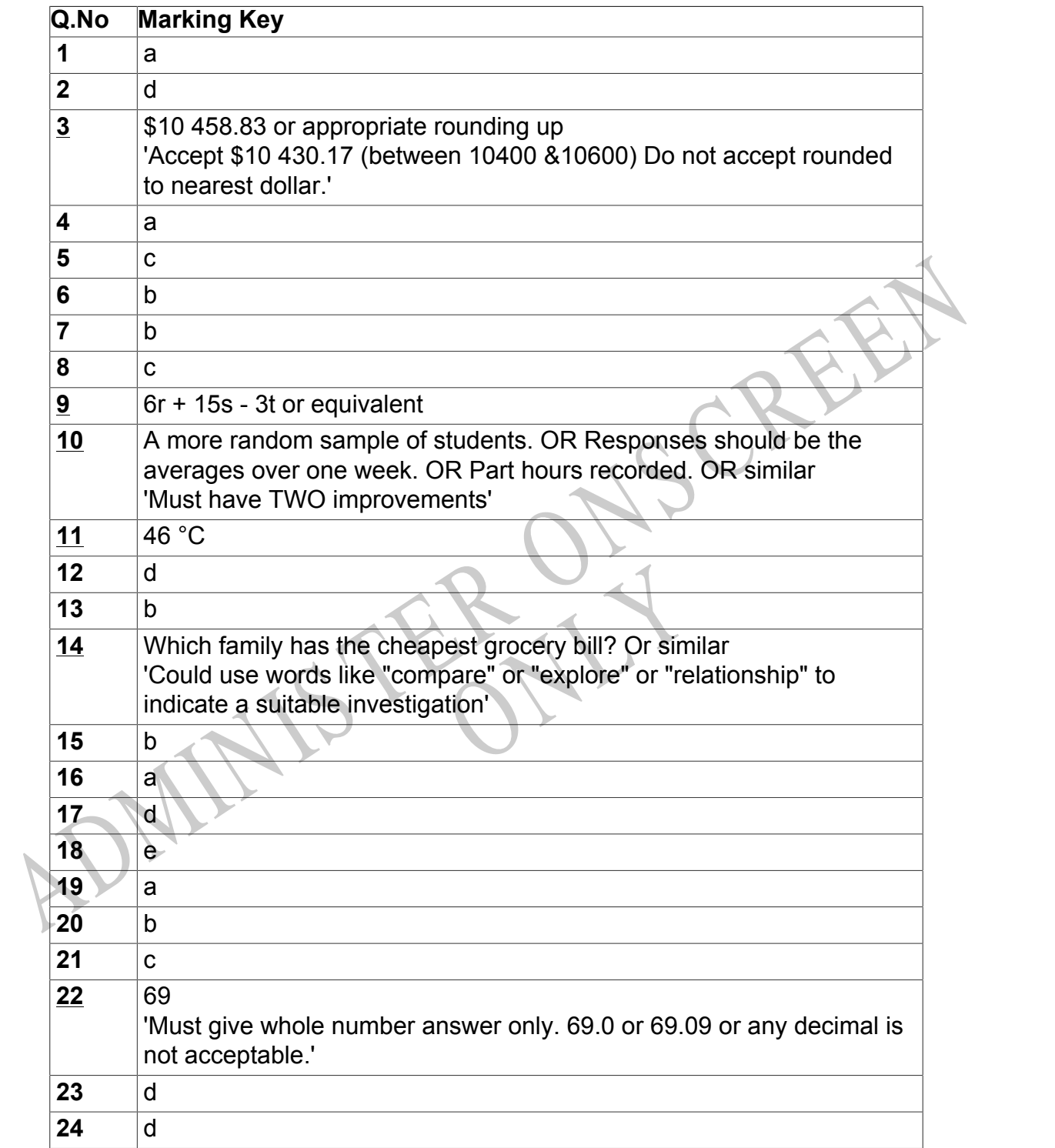

Instructions

**Questions Not Answered:** Enter a dash (-).

**Underlined Questions** e.g. **10** :Use teacher judgement. Give 1 if answer matches marking guide (unless otherwise instructed). For incorrect answers give 0 (zero).

**All other Questions:** Enter the response chosen by the student using letters. For example, 'a' for the first option; 'b' for the second option; 'c' for the third option and so on.

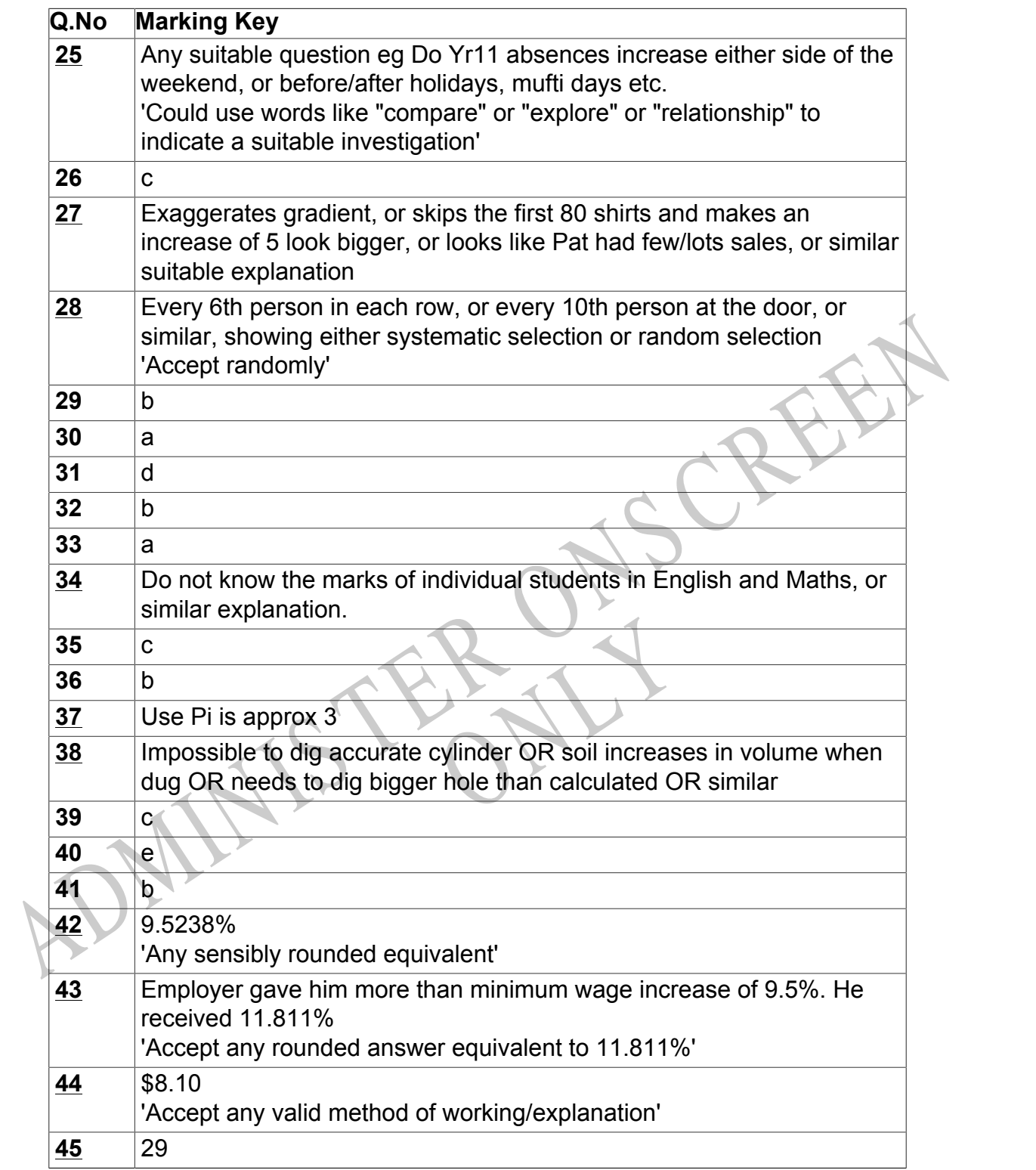

Instructions

**Questions Not Answered:** Enter a dash (-).

**Underlined Questions** e.g. **10** :Use teacher judgement. Give 1 if answer matches marking guide (unless otherwise instructed). For incorrect answers give 0 (zero).

**All other Questions:** Enter the response chosen by the student using letters. For example, 'a' for the first option; 'b' for the second option; 'c' for the third option and so on.

Choose a circle to show how much each sentence is Very Unlike Like Me Very Unlike Me Like Me like you Me<br>1 1 2 3 4 **01.** I like maths at school.  $\bigcirc$  $\bigcirc$  $\bigcirc$  $\bigcirc$ **02.** I am good at maths. **03.** My teacher thinks I am good at maths. **04.** My family/whānau think I am good at maths. 15. Lenjoy doing maths in my own time (not at<br>chool).<br>GEL Lenjoy doing things in maths that I haven't tried<br>effore.<br>ADMINIS TER CALL **05.** I enjoy doing maths in my own time (not at school). **06.** I enjoy doing things in maths that I haven't tried before.RYS

# **Practice Questions**

These practice questions are to help you understand how to show your answer for different types of questions.

**P01.** Who is holding a card with an even number on it?

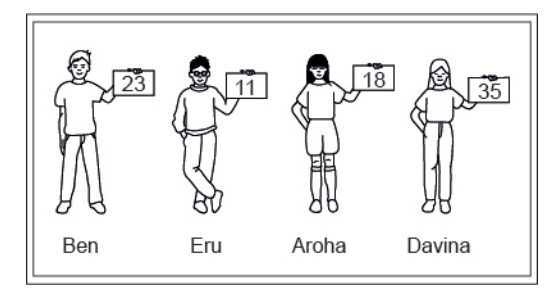

- Ben
- Eru
- Aroha
- Davina
- **P02.** Complete this number pattern.

 $\overline{\phantom{a}}$ 

- $2, 4, \_\_\_\_\_\_$ , 10
- **P03.** What fraction of this circle is shaded?

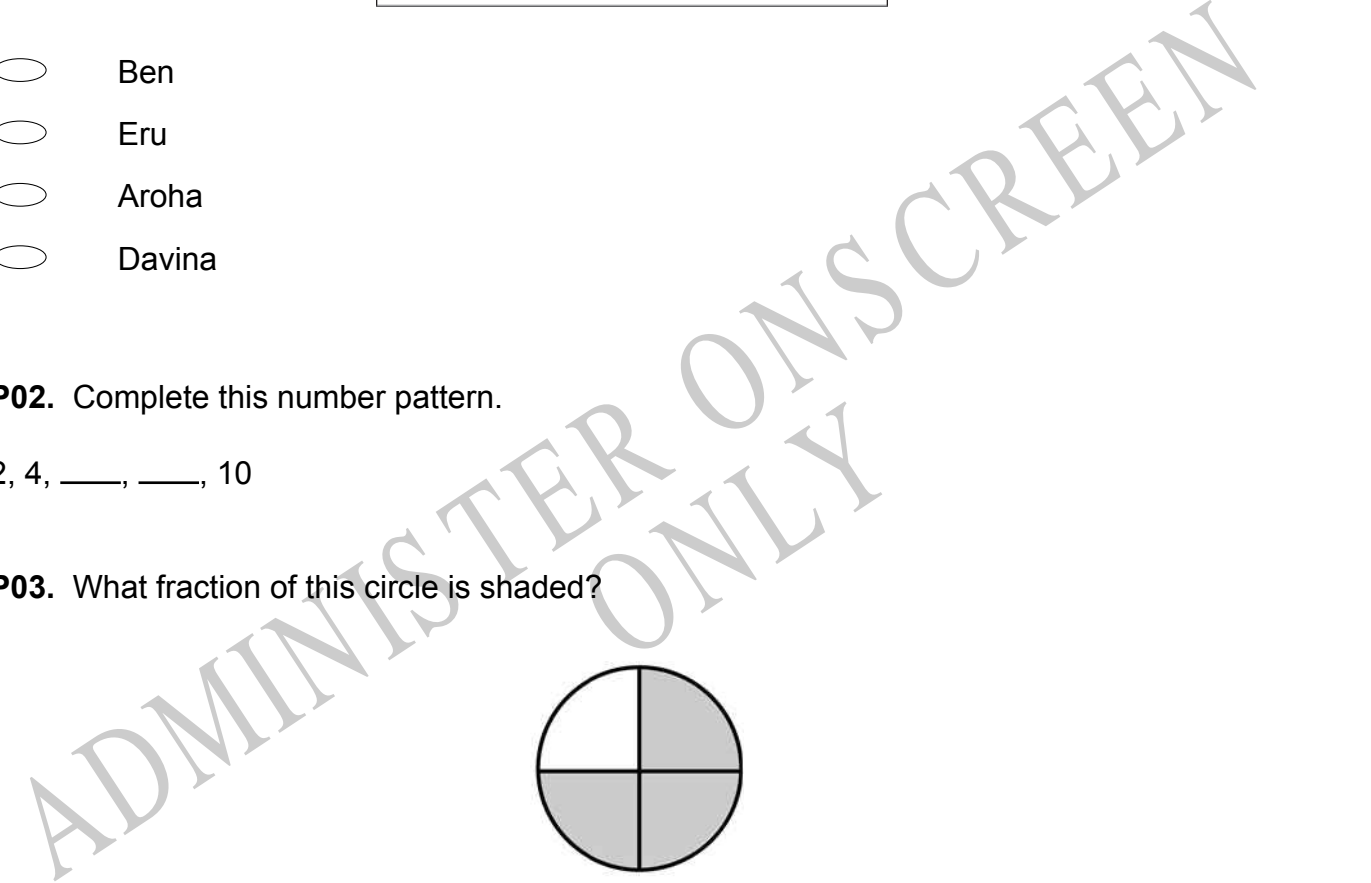

**P04.** Match the sentence with the correct shape.

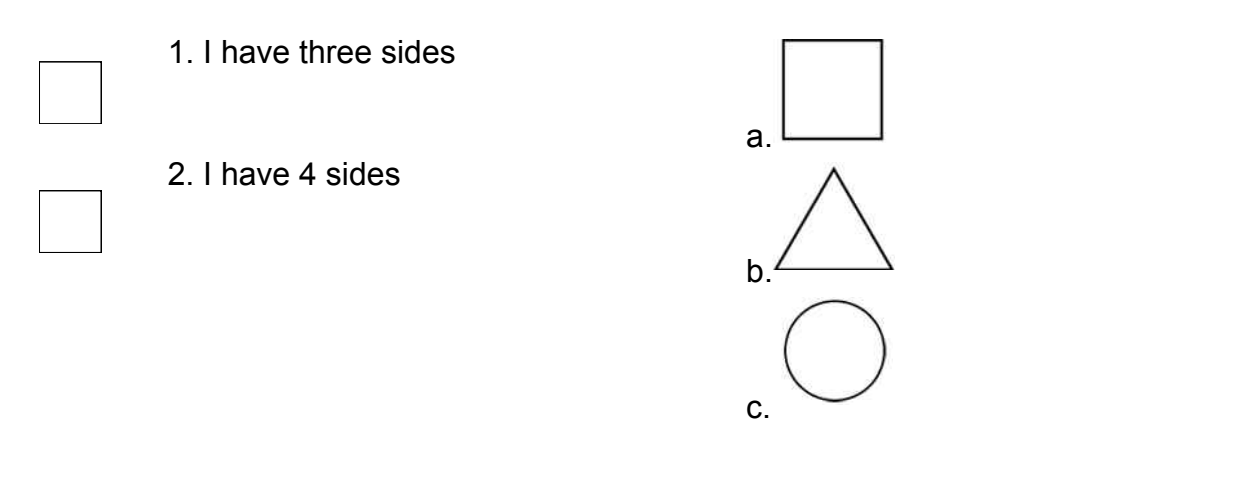

**P05.** Which numbers make this number sentence **TRUE**?

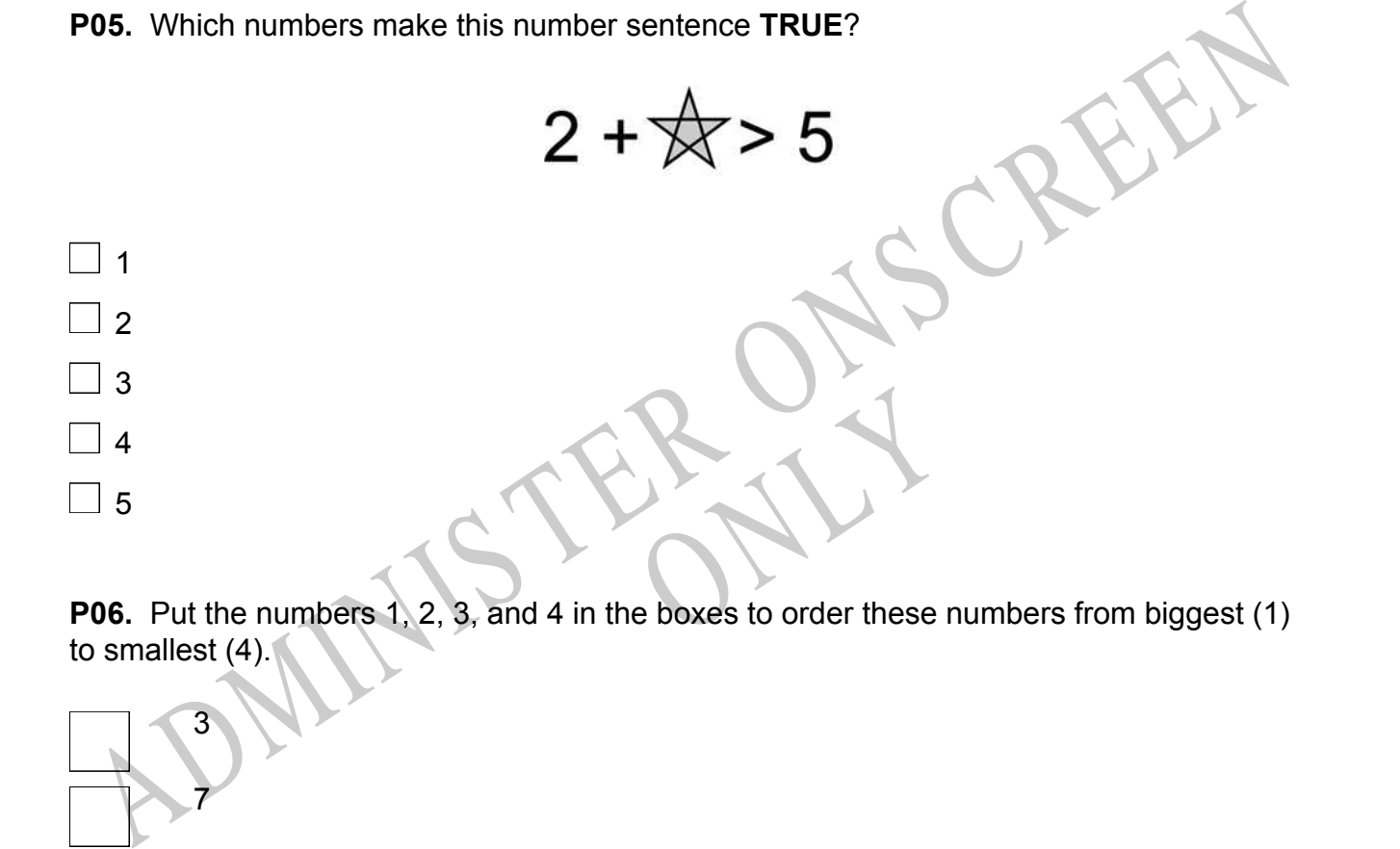

to smallest (4).

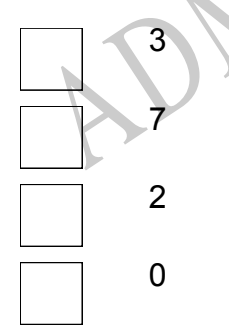

**P07.** Select whether the following statements are True or False.

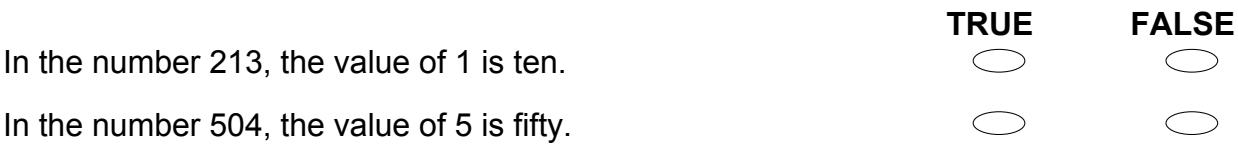

ADMINISTER ONS CREEN RYS

**01.** The scatter plot below gives information about four different car trips. Which point represents the trip with the fastest average speed?

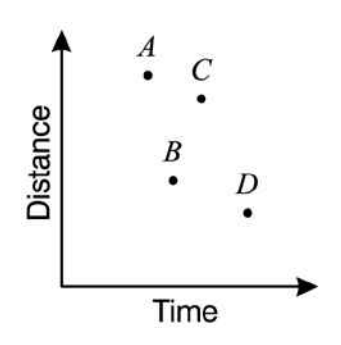

- Point *A*
- Point *B*
- Point *C*
- Point *D*

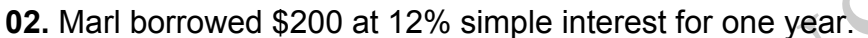

Point *D*<br>
Point *D*<br>
Point *D*<br>
22. Marl borrowed \$200 at 12% simple interest for one year.<br>
The makes no payments that year, how much interest will be owe at the end of the year?<br>
56.00<br>
512.00<br>
522.40<br>
52.4.00<br>
52.4.00<br> If he makes no payments that year, how much interest will he owe at the end of the year?

RYS

- \$6.00
- \$12.00
- \$22.40
- \$24.00

**03.** The Zandalia Zoo uses 214,964 kilograms of meat per year.

If the meat costs \$2.53 per kilogram, how much does the meat cost per *week*?

**04.** A study was conducted to determine the effectiveness of a speed limit sign.

The speeds of cars at the 65 kph sign were:

79, 60, 70, 65, 70, 85, 74, 58, 71, 88, 65,

Which box-and-whisker plot correctly displays the information?

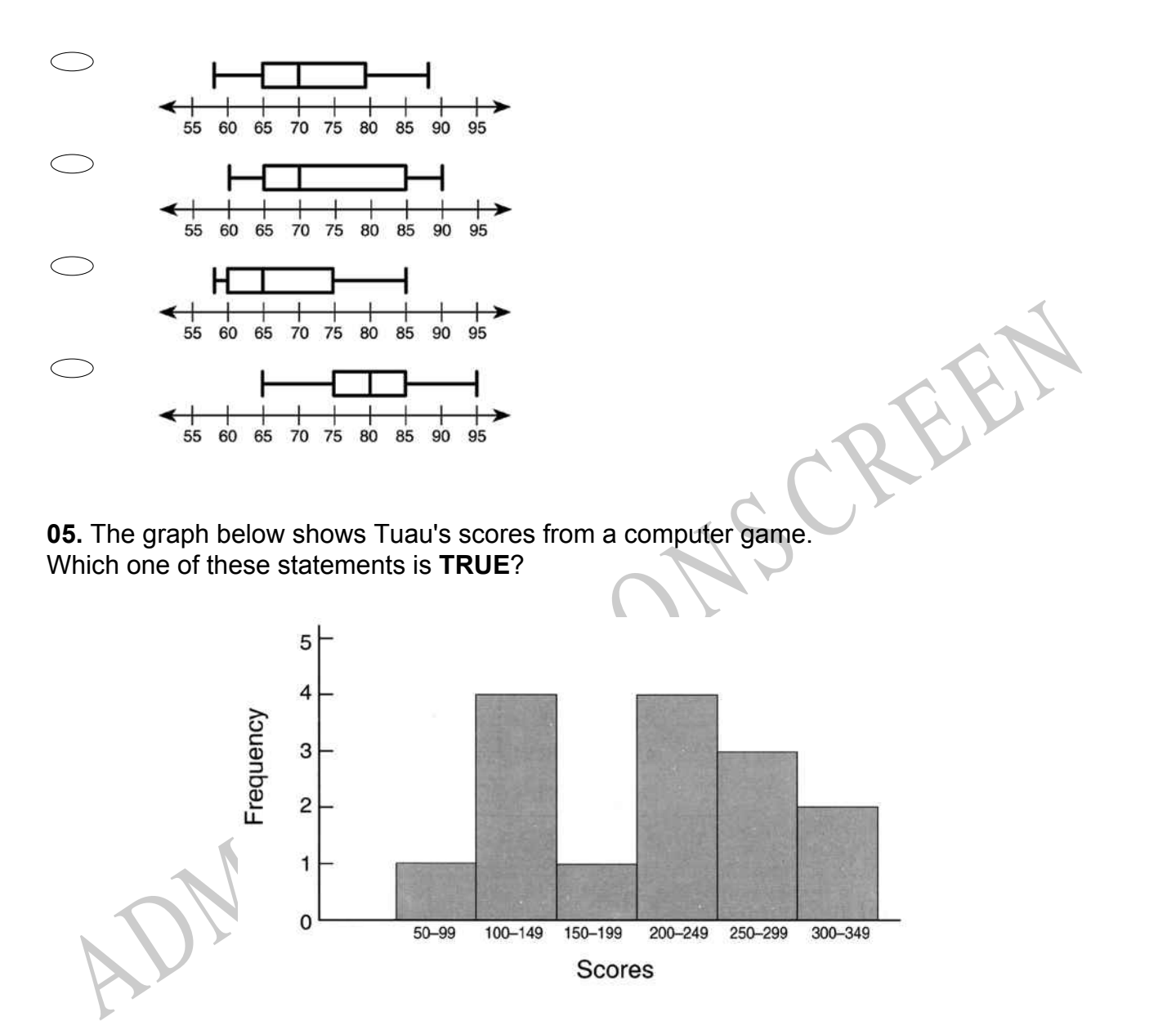

- Tuau scored less than 100 more than once.
- $\begin{array}{c}\n\circ \\
\circ\n\end{array}$ Tuau scored more than 250 three times.
- Tuau scored less than 200 six times.
- $\bigcirc$ Tuau scored between 300 and 349 on most occasions.

**06.** Tina had  $2\frac{3}{8}$  $\frac{3}{8}$  pizzas. She kept 1 $\frac{3}{4}$   $\,$  pizzas for her family and gave the rest to Yogi. How much pizza did Yogi get?

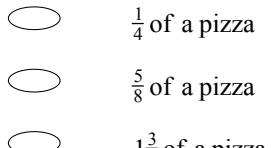

- $1\frac{3}{4}$  of a pizza
- $\bigcirc$  $1\frac{5}{8}$  of a pizza

# **07.** According to the graph, what is the median of the monthly average rainfall?

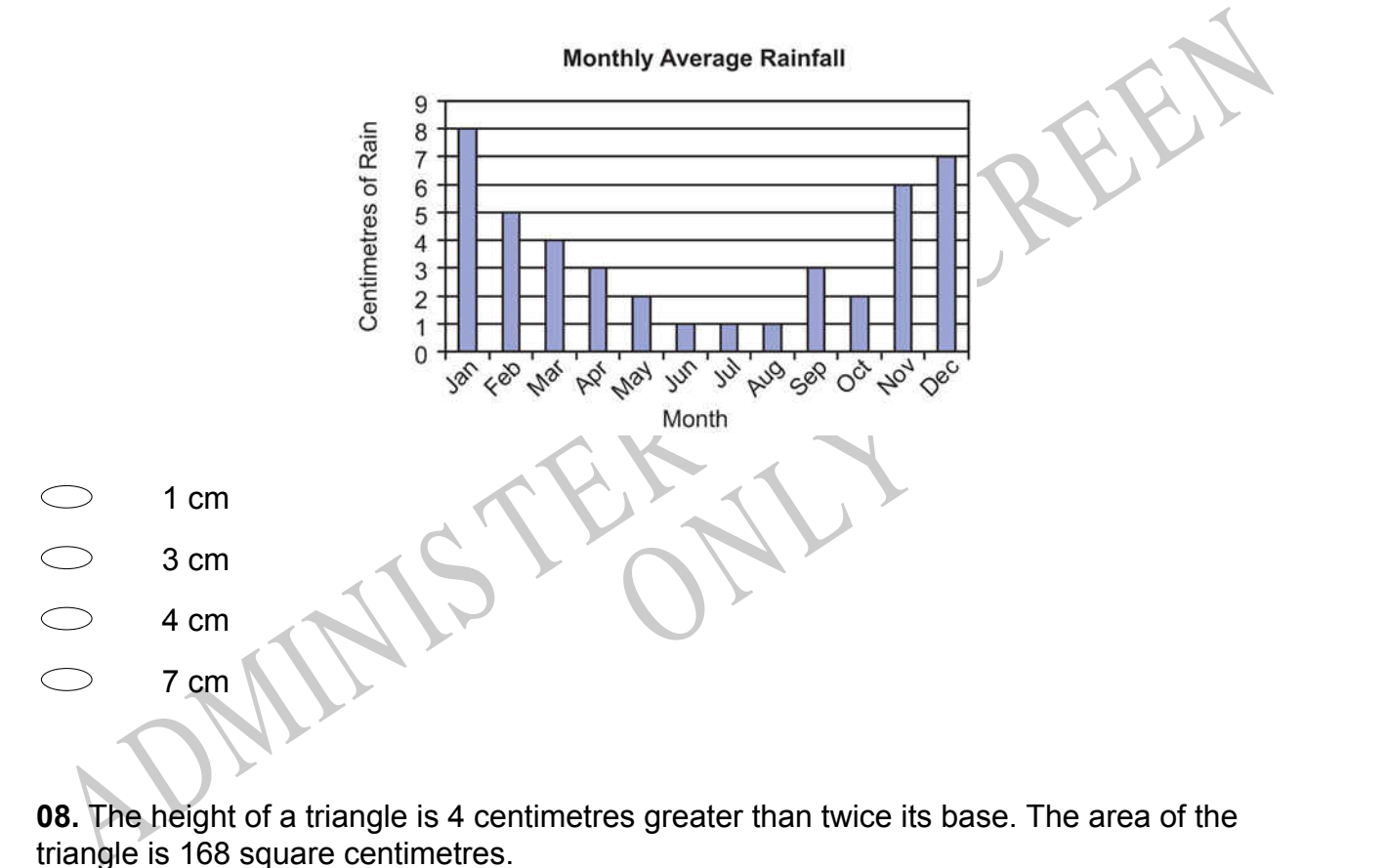

**08.** The height of a triangle is 4 centimetres greater than twice its base. The area of the triangle is 168 square centimetres. What is the base of the triangle?

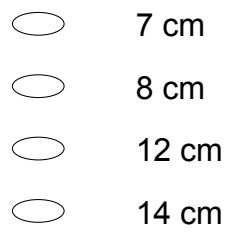

**10.** Rachel is investigating the different after school activities of students.

To carry out the investigation the following process was followed:

12 volunteers were found from among Rachel's friends.

Responses were recorded for the previous day.

Any partial hour was recorded as a full hour.

The results are shown below.

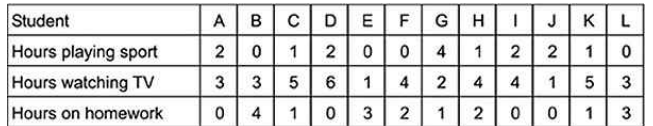

Suggest two improvements to the statistical process used to obtain the data.

1.

2.

e daily temperature in a city for **11.** The line plot below shows the average daily temperature in a city for each day during the month of April.

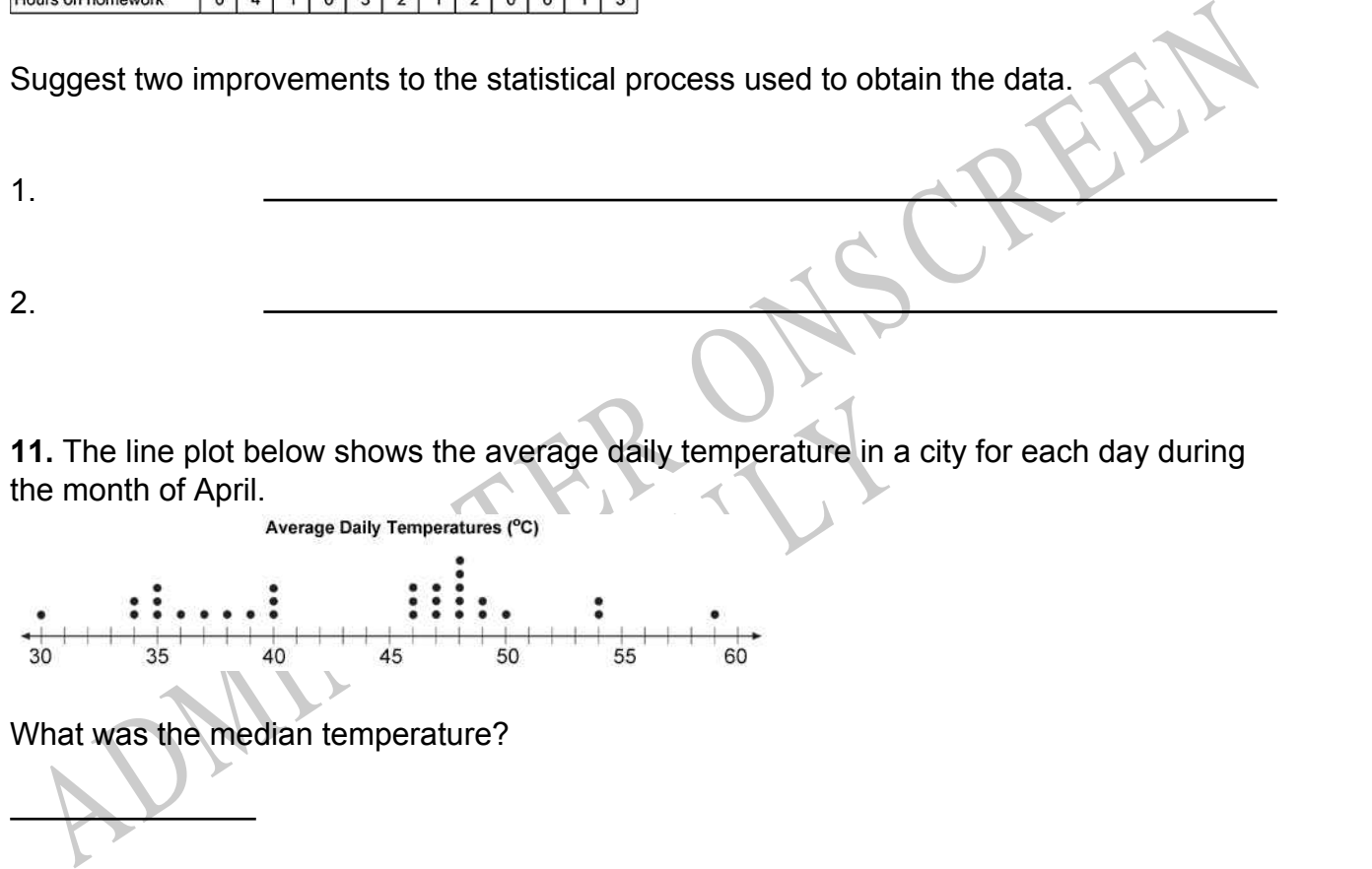

What was the median temperature?

# **12.** Which equation **BEST** represents this graph?

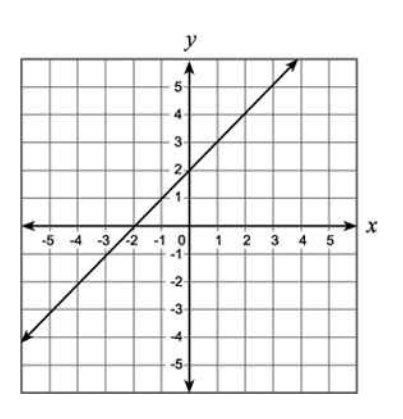

- *y* = -*x*
- *y* = 2*x* + 2
- *y* = *x* 2
- *y* = *x* + 2

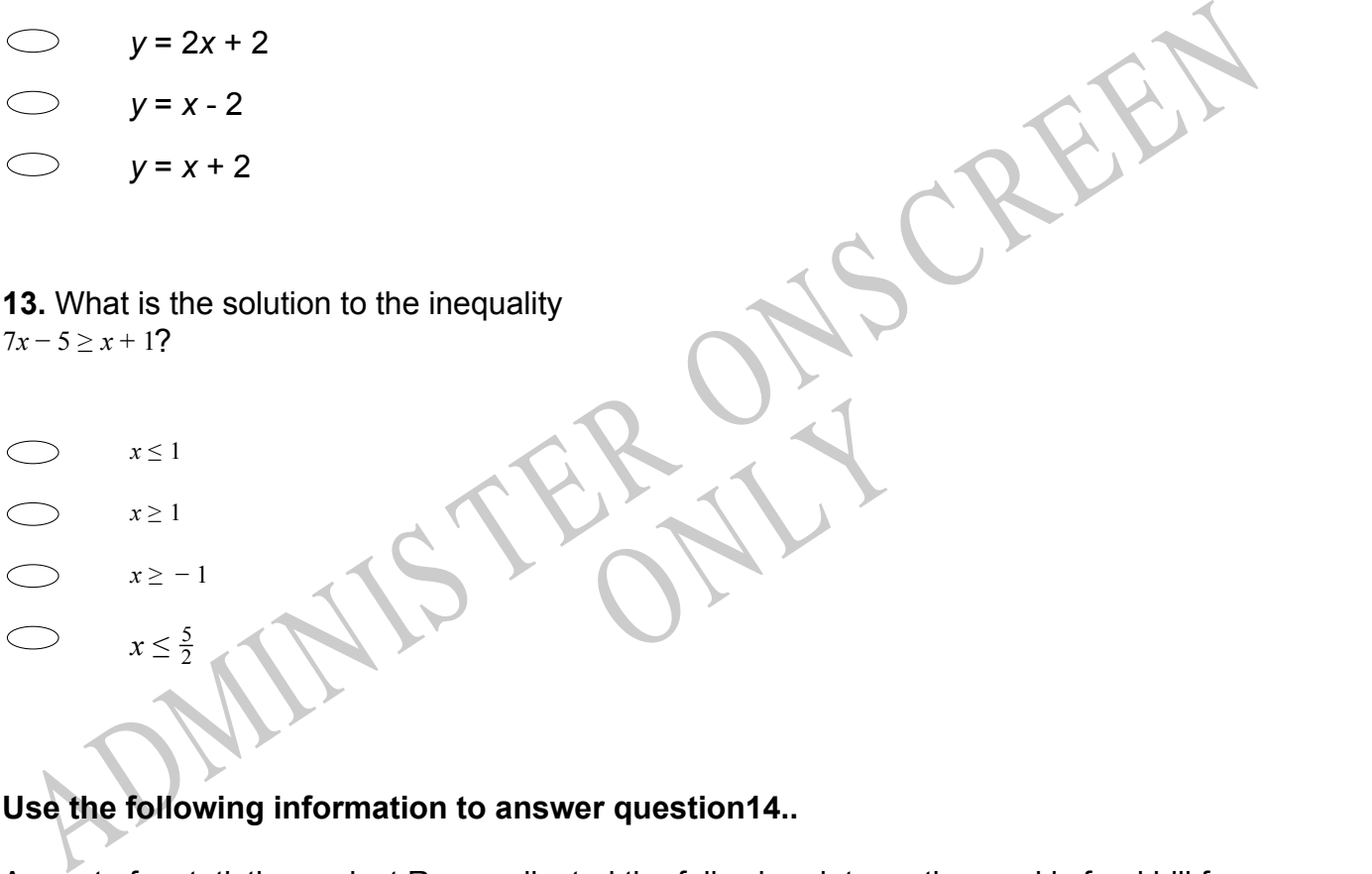

- *x* ≤ 1
- $x \geq 1$
- *x* ≥ − 1

 $x \leq \frac{5}{2}$ 2

**Use the following information to answer question14..**

As part of a statistics project Rose collected the following data on the weekly food bill for two families one in Wellington and the other in Whangarei. To do this:

RYS

- she chose families (with 2 young children) having similar incomes.  $\bullet$
- the families shopped at the same brand supermarket.  $\bullet$
- spending was rounded to the nearest dollar.
- data was rank ordered.

Rose's Data

Wellington weekly food bill (\$S) 66, 68, 75, 78, 82, 84, 86, 87, 88, 90, 92, 94, 96, 100, 104, 108, 110, 116, 120, 124, 128, 130, 136, 142, 145, 152

Whangarei weekly food bill (\$S) 48, 52, 56, 58, 60, 62, 64, 66, 74, 76, 78, 86, 88, 91, 95, 98, 98, 102, 105, 108, 110, 116, 118, 120, 125, 125

**14.** Write a statistical question, which involves comparing the two sets of data.

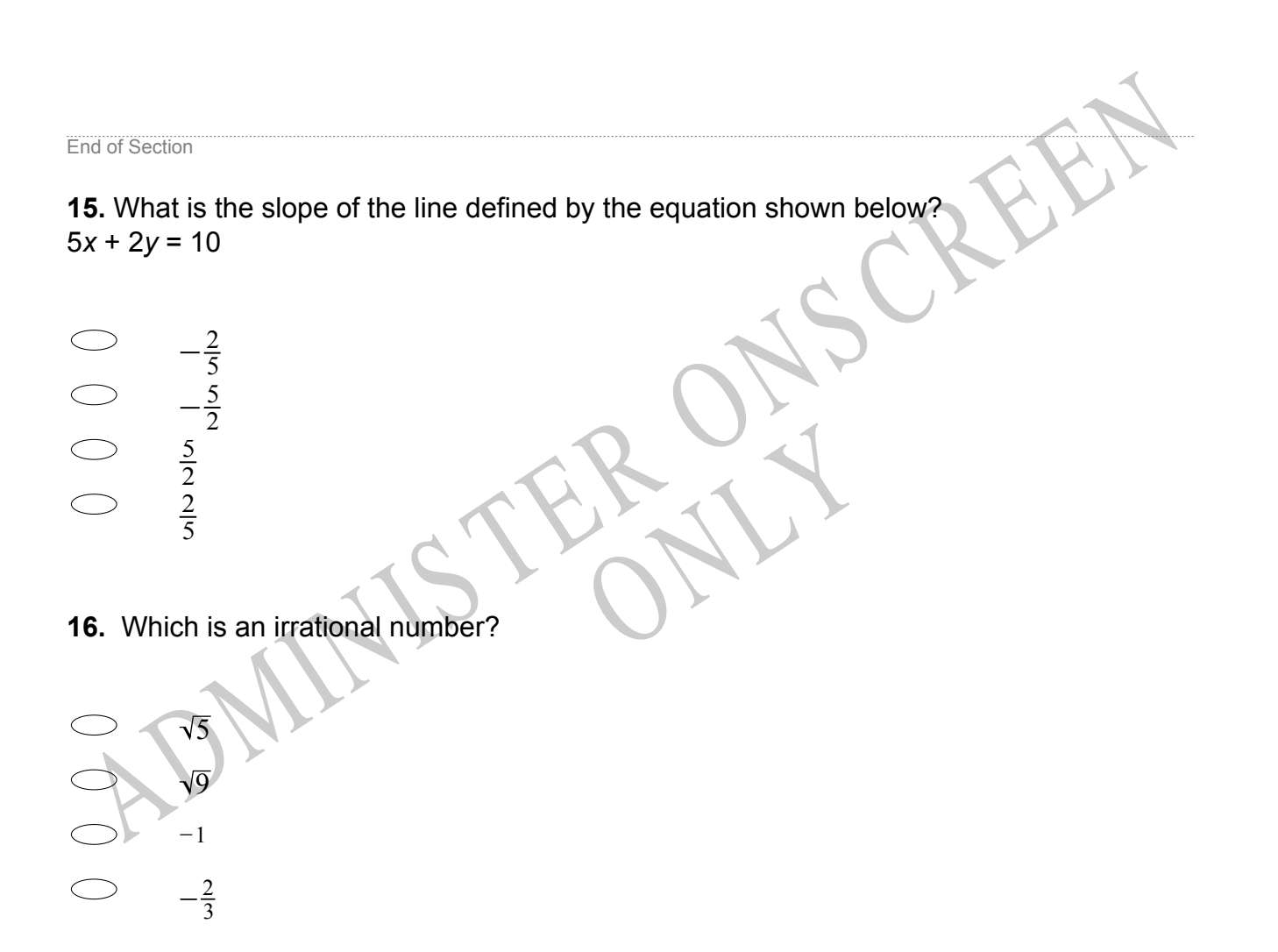

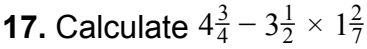

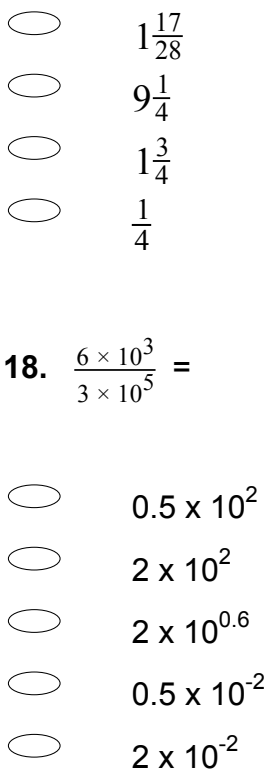

**19.** A **linear** relationship between *x* and *y* is shown in the table below. What is the value of *a*?

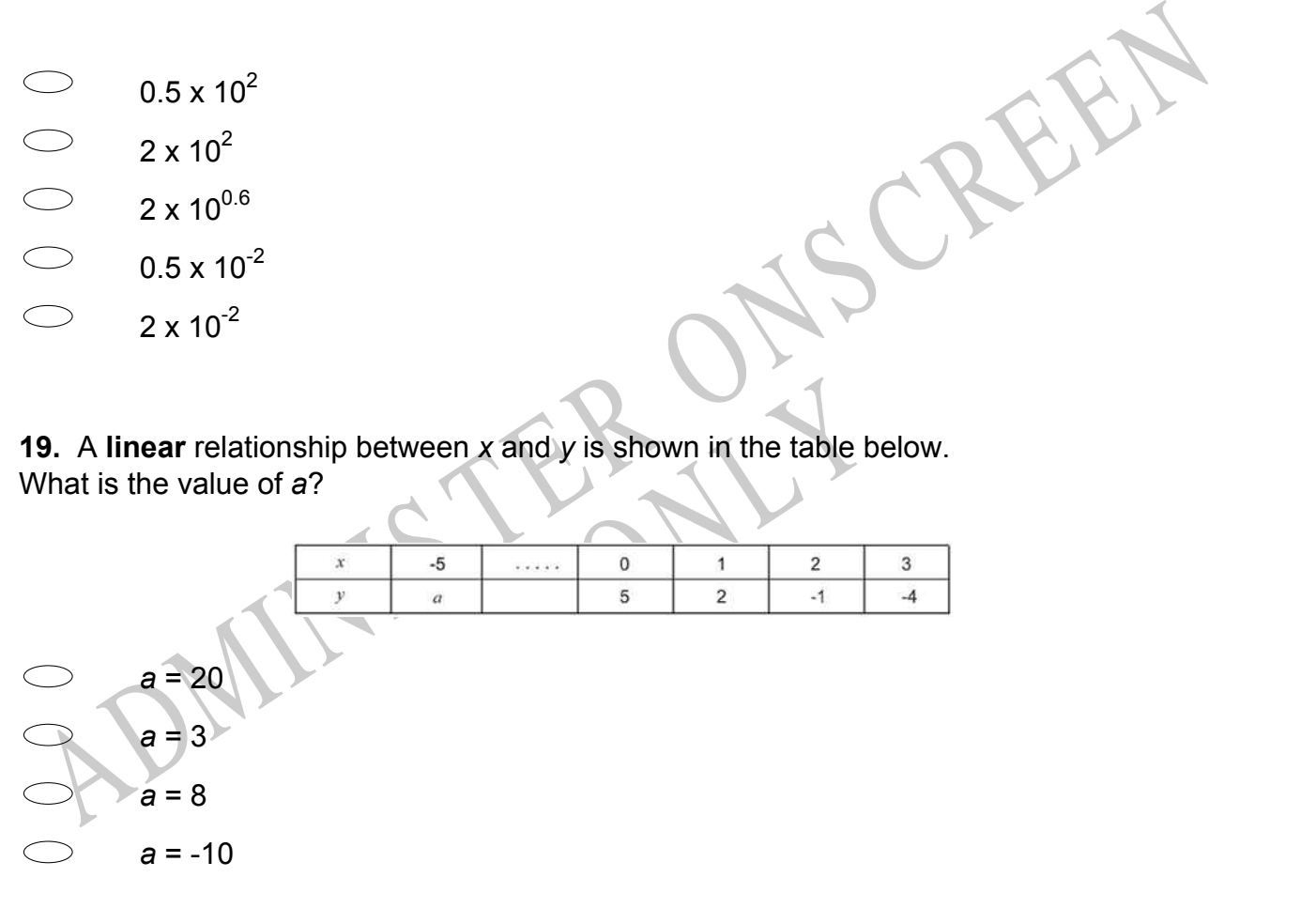

**20.** Which of the following represents the graph of the equation below?  $y = -x^2 + 2$ 

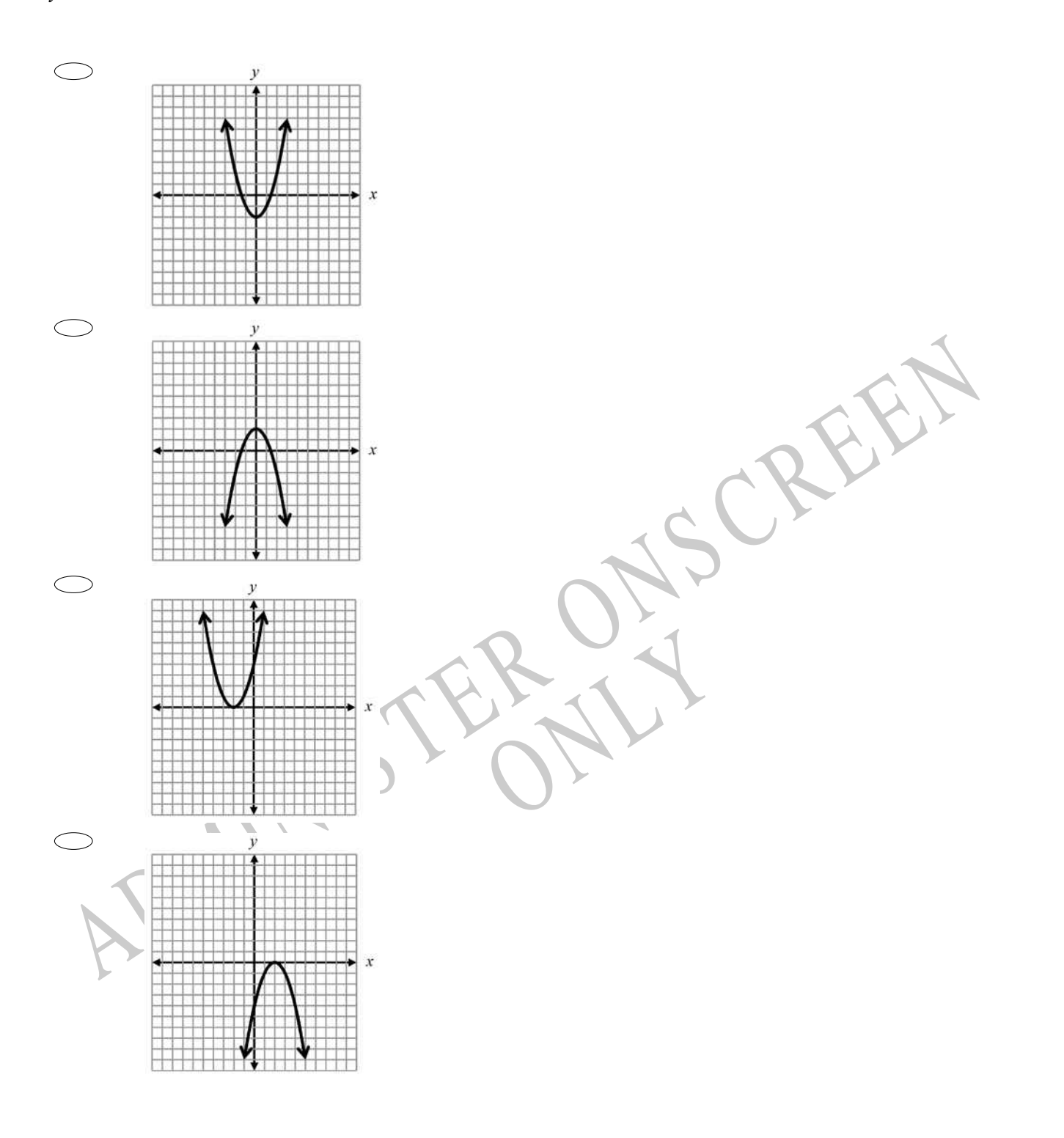

**21.** For a linear graph of the form  $y = mx + c$  the effect of increasing the value of *m* is to

- $\bigcirc$ translate the graph.
- $\bigcirc$ increase the rate of change of *y* with *c*.
- $\bigcirc$ increase the rate of change of *y* with *x*.
- $\bigcirc$ increase the intercept with the *y* axis.

**22.** The table below shows the scores of a group of 11 students in a history test.

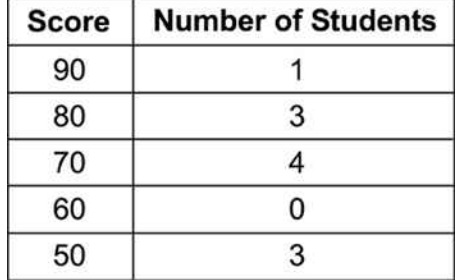

What is the average (mean) score of the group to the nearest whole number?

**23.** The table shows the values of *x* and *y* , where *y* is proportional to *x*. What are the values of *P* and *Q* ?

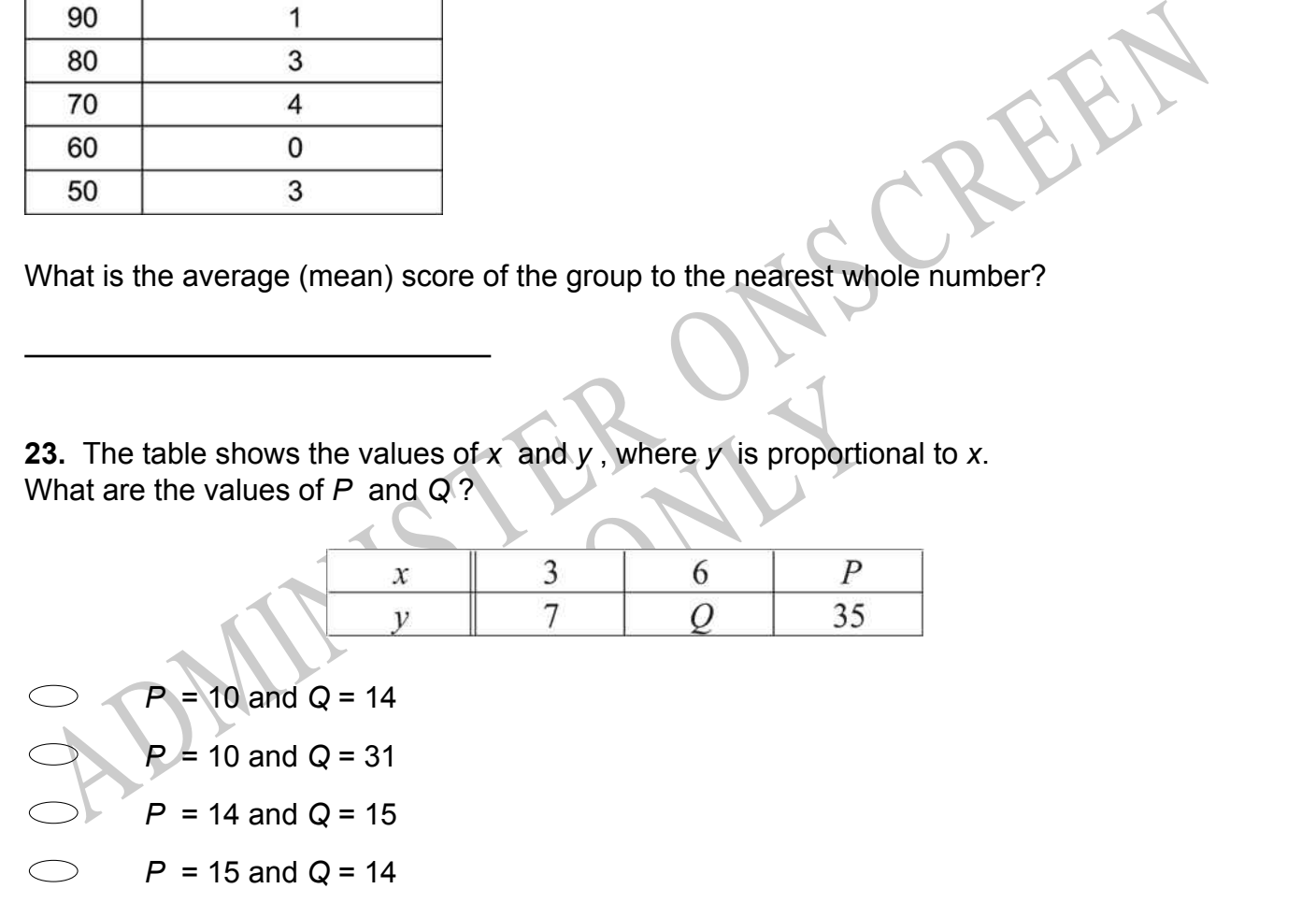

 $\bigcirc$  $5x + 2 = 32$  $2x + 3 = 8 + x$  $5x + 2 = 32$  $\bigcirc$  $-3x + 4 = 2(x - 5)$  $5x + 2 = 32$ *x* + 2(*x* - 4) = 34 - 3*x*  $5x + 2 = 32$  $\bigcirc$  $4x + 9 = 5(14 - x) - 7$ 

**25.** The Year 11 Dean at your school recorded the number of daily absences for a year, to look for a pattern.

Write a suitable question that the Dean could ask to investigate the pattern of student absences.

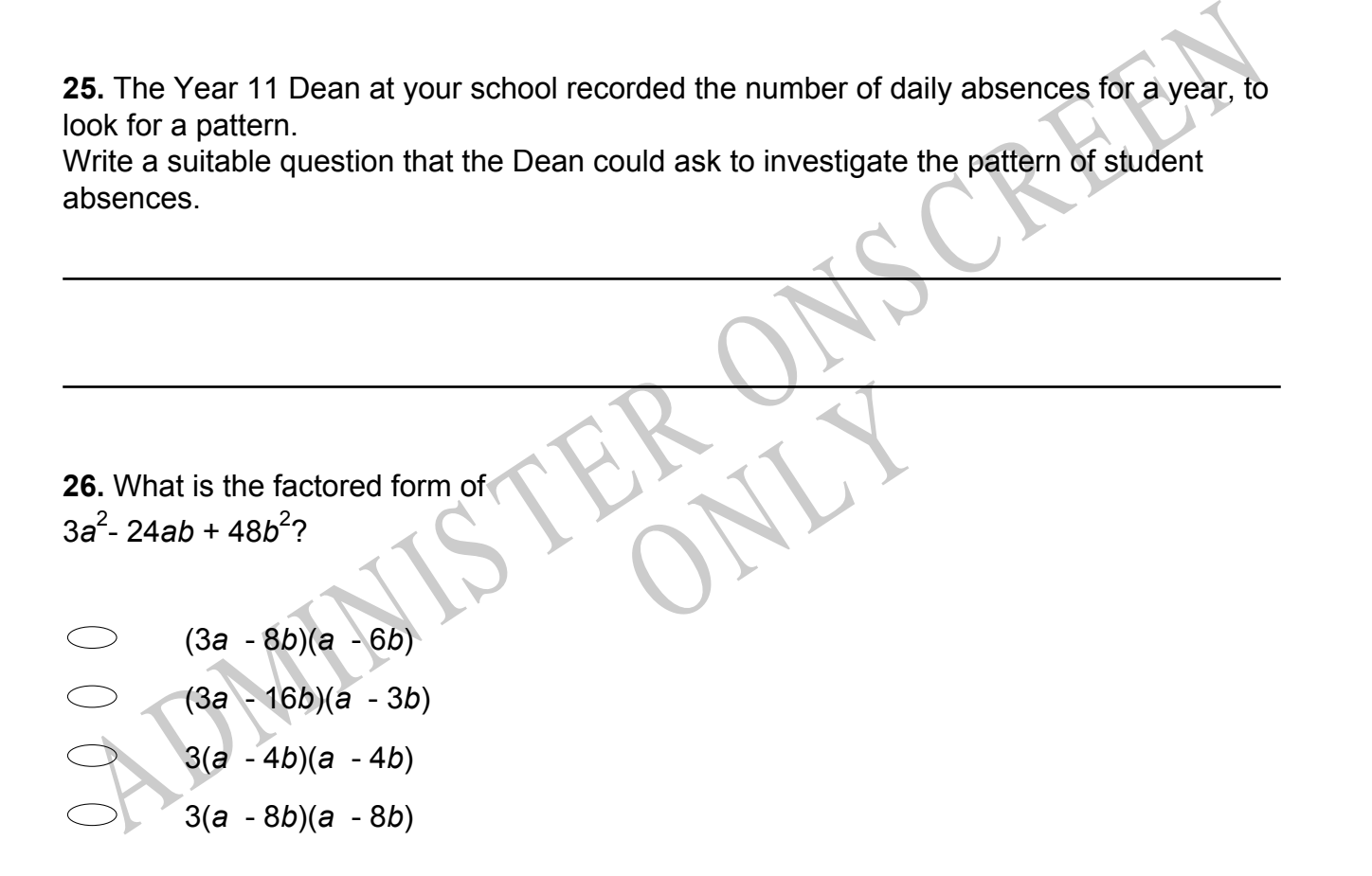

**27.** Pat was planning to ask her boss for a raise. She made the graph below to show her boss the increase in her T-shirt sales.

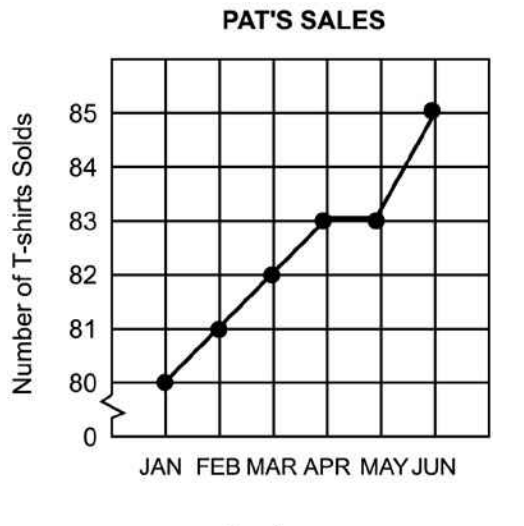

Why does the break in the vertical axis make the graph misleading?

**28.** The audience at a school concert was asked to rate the concert as great, good, fair or poor. The following are the responses from a sample of the audience.

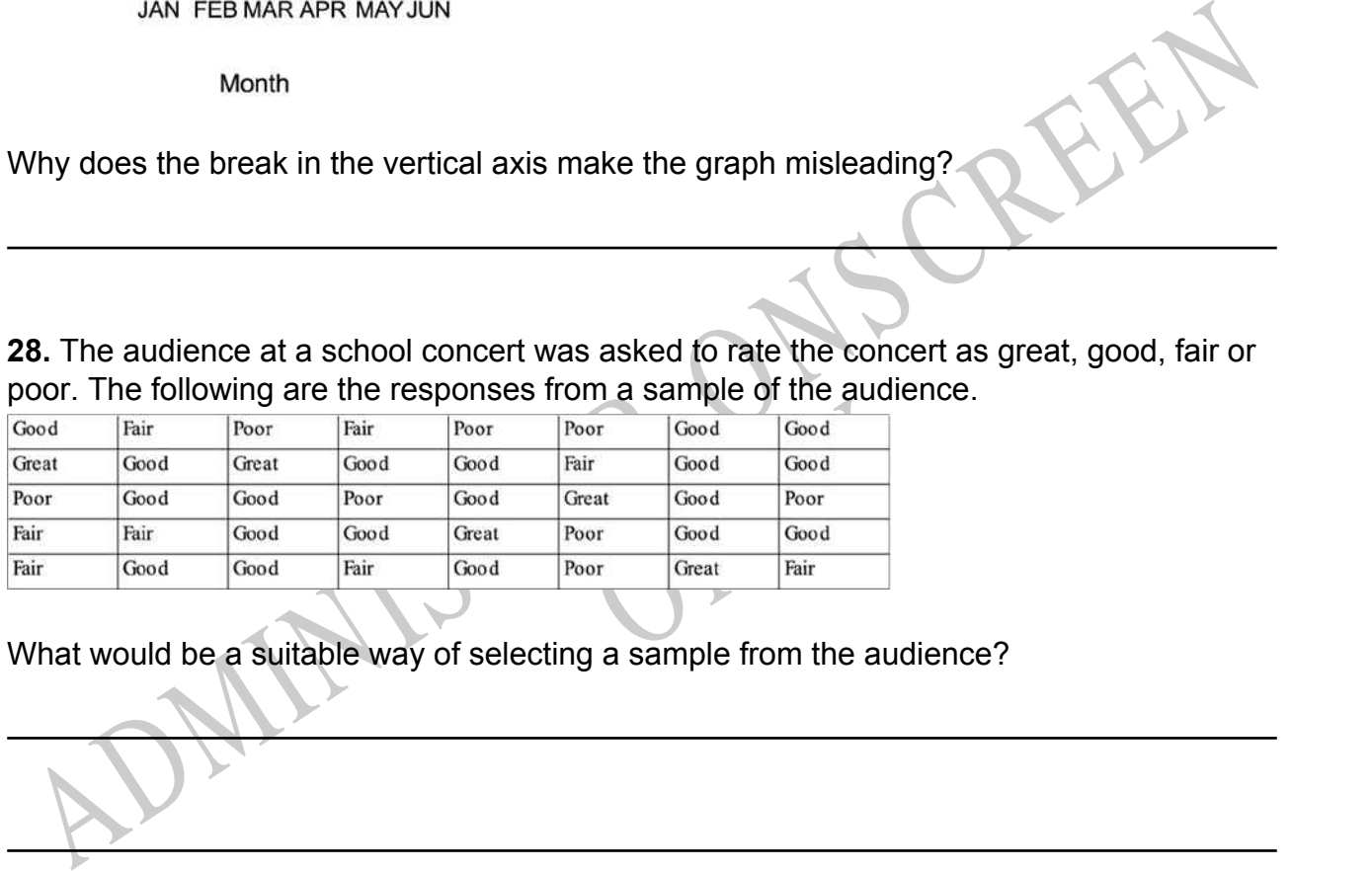

What would be a suitable way of selecting a sample from the audience?

**29.** Ticket sales at the First Run Theatre total at least \$7,600 per week. An adult's ticket costs \$7.50 and a child's ticket costs \$4.00. If *a* represents the number of adult tickets sold in a week and *c* represents the number of child tickets, which algebraic sentence represents the money received each week from ticket sales?

- 7.50*a* + 4.00*c* = 7600  $\bigcirc$
- $\bigcirc$ 7.50*a* + 4.00*c* ≥ 7600
- $\bigcirc$ 7.50*a* + 4.00*c* > 7600
- $\bigcirc$ 7.50*a* + 4.00*c* < 7600

ADMInich of the following could be the next step in solving the equation<br>  $(3x + 2) = 3 - (x + 1)$ <br>  $3x + 6 = 3 - x - 1$ <br>  $3x + 6 = 3 - x - 1$ <br>  $3x + 5 = 3 - x + 1$ <br>  $3x + 5 = 3 - x + 1$ <br>  $3x + 5 = 3 - x + 1$ <br>  $3x + 5 = 3 - x + 1$ <br>  $3x + 5 = 3 - x + 1$ **30.** Which of the following could be the next step in solving the equation  $3(x + 2) = 3 - (x + 1)$ ?

- $3x + 6 = 3 x 1$
- $3x + 2 = 3 x 1$
- $3x + 6 = 3 x + 1$
- $3x + 5 = 3 x + 1$

RYS

**31.** The graph of  $y = 4x + 1$  is shown.

How would the graph change if the 4 in the equation were replaced with a 2?

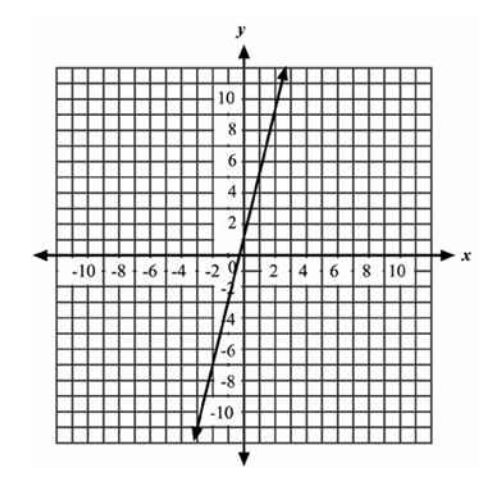

- The line would be parallel with a shift up of 2 units.
- The line would be parallel with a shift down of 2 units.
- The line would have a greater slope, but it would pass through the y-axis at the same point.
- The line would have a lesser slope, but it would pass through the y-axis at the same point.

**32.** The weights of the 20 players on a school soccer team are summarised in the boxand-whisker plot shown below.

Which of the following statements is **TRUE**?

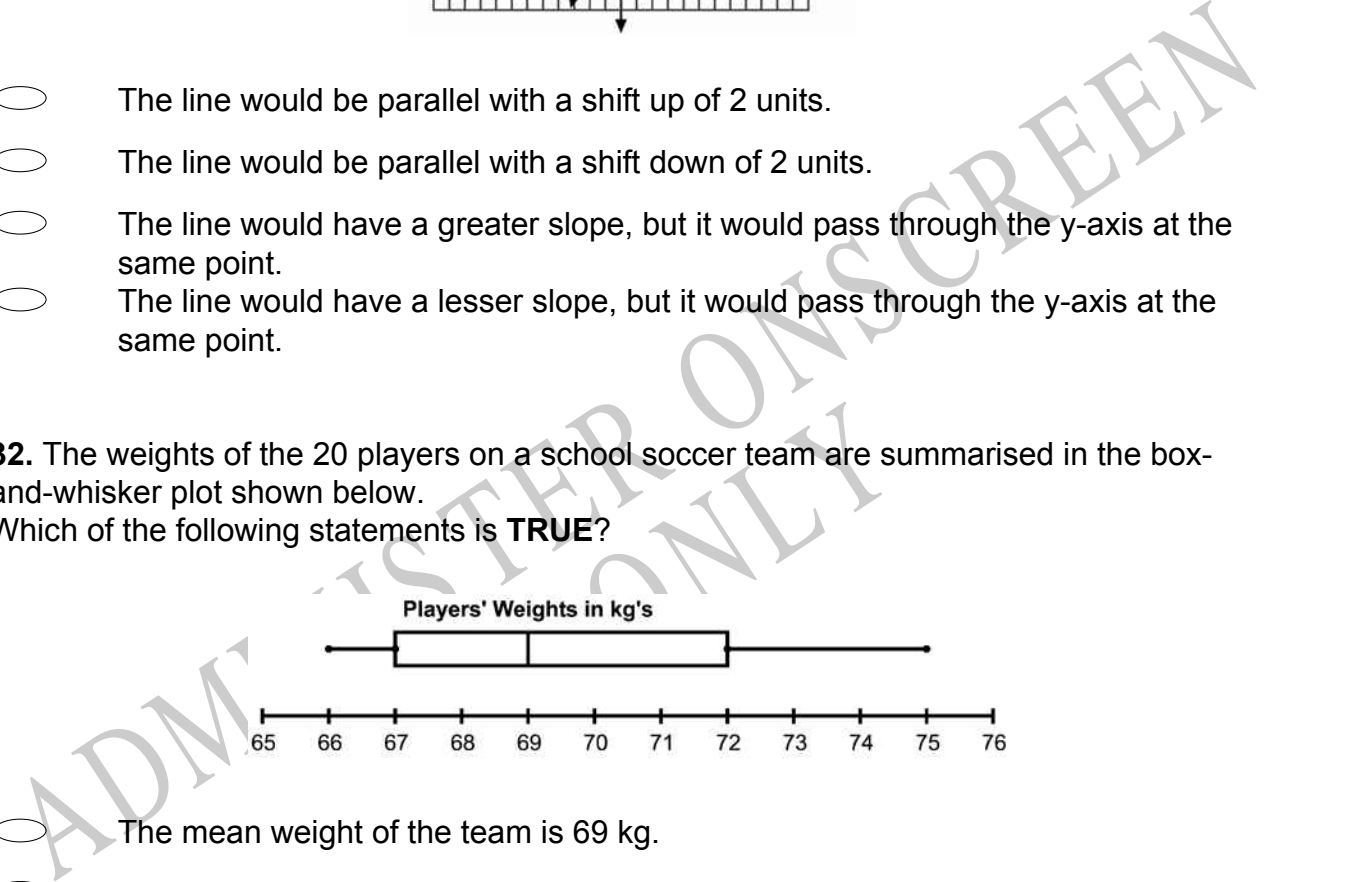

- The mean weight of the team is 69 kg.
- Half the players' weights are between 67 and 72 kg.
- The lightest player in the team is 67 kg.
- $\bigcirc$ The range of weights of players on the team is 5 kg.

**33.** Which of the following real numbers is **NOT** a rational number?

 $\bigcirc$  $\sqrt{21}$  $3\frac{5}{8}$ 8 2.41414 -13

# **Use the following information to answer question34..**

The table shows a comparison of marks of Maths and English in 10Mt's end of year exams.

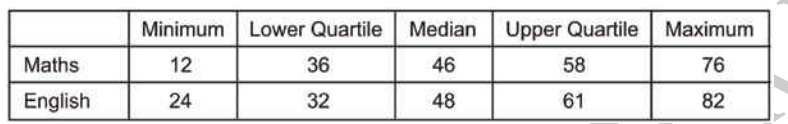

**34.** Why is it **NOT** possible to tell from the data the total marks gained by each class?

The table shows a comparison of marks of Maths and English in 10Mt's end of year<br>xams.<br>  $\frac{\frac{\text{Maths}}{\text{Length}} - \frac{124}{24}}{\frac{24}{24}} = \frac{32}{32} + \frac{48}{48} = \frac{64}{61} = \frac{62}{32}$ <br> **14.** Why is it NOT possible to tell from the data the RN<br>PHY

End of Section

**35.** The formula shown below can be used to convert *C*, the temperature in degrees Celsius, to *F*, the temperature in degrees Fahrenheit.  $F = \frac{9}{5}C + 32$ 

Based on this information, which of the following statements is **TRUE**?

- $\bigcirc$ A 9-degree increase in *C* results in a 32-degree increase in *F* .
- $\bigcirc$ A 5-degree increase in *C* results in a 32-degree increase in *F* .
- $\bigcirc$ A 5-degree increase in *C* results in a 9-degree increase in *F* .
- $\bigcirc$ A 9-degree increase in *C* results in a 5-degree increase in *F* .

**36.**  $(2 + m) - (7 - 4m)$  is equal to

 $\bigcirc$ -5 - 3*m* -5 + 5*m* 9 - 3*m* 9 + 5*m*

# **Use the following information to answer questions 37 to 38.**

Rhonda wants to know how much soil she will have to remove to install a circular swimming pool in her garden. The pool will have a diameter of approximately 4 metres and an average depth of about 1.5 metres. She used  $\pi$  on her calculator and worked out that it would require 18.84956 cubic metres of soil to be removed.

**37.** What would have been a sensible approximation she could have made during her calculations?

**38.** An accurate calculation is of little practical use to Rhonda.

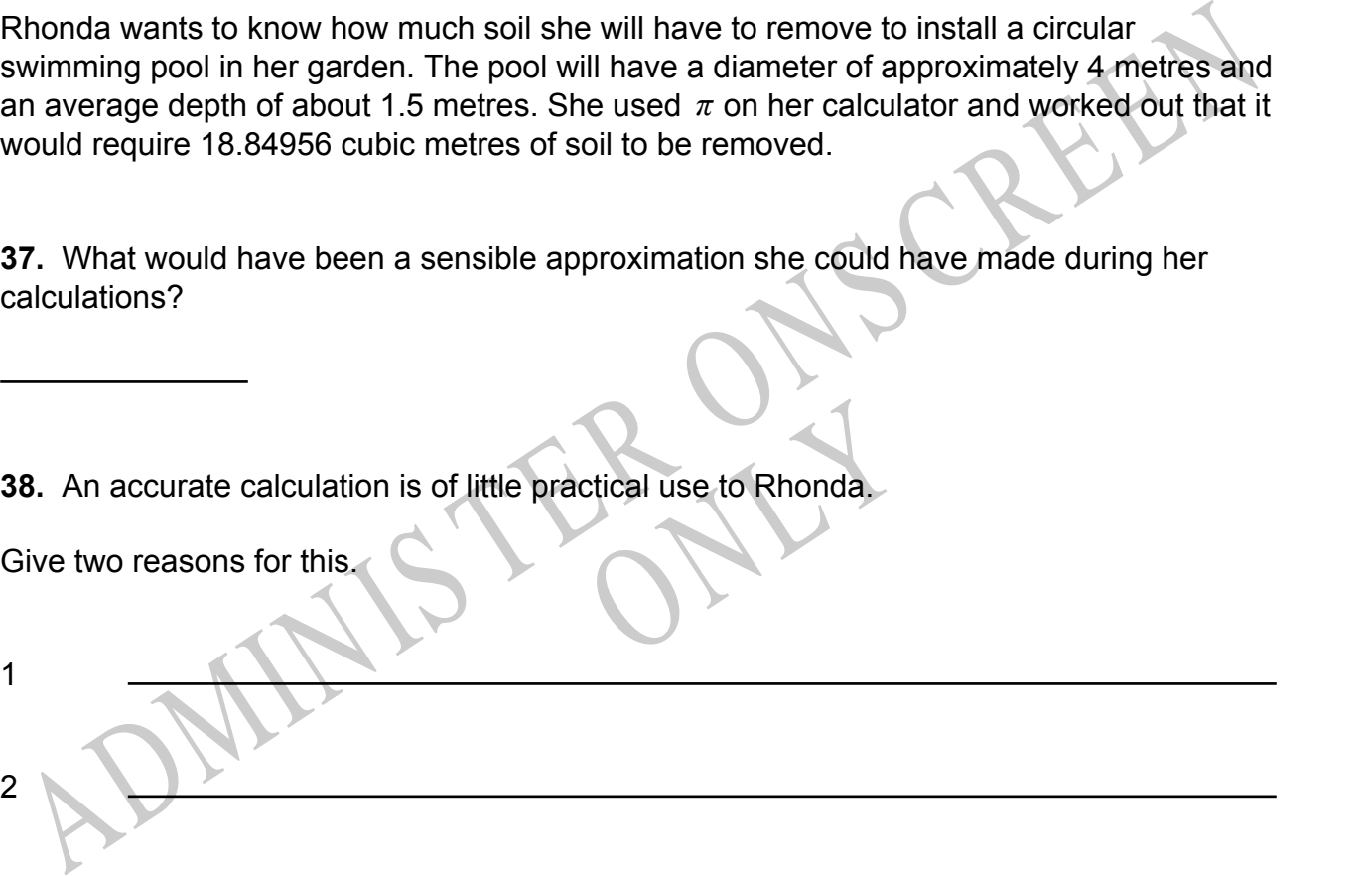

End of Section

**39.** For the graph of  $y = -(x - 2)^2 + 4$ , the axis of symmetry is

- $\bigcirc$ *x* = 4
- $\bigcirc$  *y* = 2
- $\bigcirc$   $x = 2$
- $\bigcirc$   $x = -2$
- $\bigcirc$  *y* = 4
- **40.**  $\frac{2.4 \times 10^6}{2.9 \times 10^{-2}}$  $\frac{2.4 \times 10^{6}}{2.0 \times 10^{-2}}$  =
- $1.2 \times 10^{-3}$
- 1.2 x  $10^3$
- 1.2 x  $10^4$
- $0.4 \times 10^8$
- $\bigcirc$  1.2 x 10<sup>8</sup>

**41.** Monica wants to earn an 'A' in mathematics.

- An 'A' requires an average greater than or equal to 92%

- The final project is 20% of the grade.

1.2 x 10<sup>3</sup><br>  $1.2 \times 10^3$ <br>  $1.2 \times 10^3$ <br>  $1.2 \times 10^8$ <br>  $1.2 \times 10^8$ <br>  $1.2 \times 10^8$ <br>  $1.1.1.1.1$ <br>
ADMINIS TER AND AND AND A THE MATHEM AND A THE MATHEM AND A THE MATHEM AND A THE MATHEM AND A THE MATHEM AND A THE MATHEM AND 41. Monica wants to earn an 'A' in mathematics.<br>- An 'A' requires an average greater than or equal to 92%<br>- The final project is 20% of the grade.<br>If Monica has an average of 95%, what is the lowest possible score she can final project and still earn an 'A'?

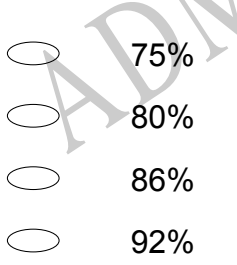

# **Use the following information to answer questions 42 to 44**

The minimum wage increased from \$5.25 to \$5.75 per hour.

**42.** What is the percentage increase of the minimum wage?

**43.** Kevin was earning \$6.35 per hour at the time of the minimum wage increase. His employer raised his salary to \$7.10 per hour.

Did his manager give him an increase comparable to the rate of increase given the minimum wage earners?

Explain your reasoning.

**44.** Allana, who also works for the same employer, was promised a raise.

**14.** Allana, who also works for the same employer, was promised a raise.<br>
If she is making \$7.40 per hour, what new hourly wage would reflect an increase<br>
comparable to that received by the minimum wage earners? whourly wage would reflect an If she is making \$7.40 per hour, what new hourly wage would reflect an increase comparable to that received by the minimum wage earners?

## **Use the following information to answer question45..**

The stem and leaf diagram shows the Science marks gained by students in a class.

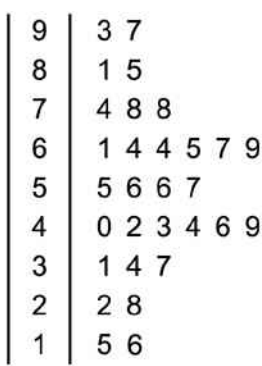

**45.** Use these data to work out the interquartile range.

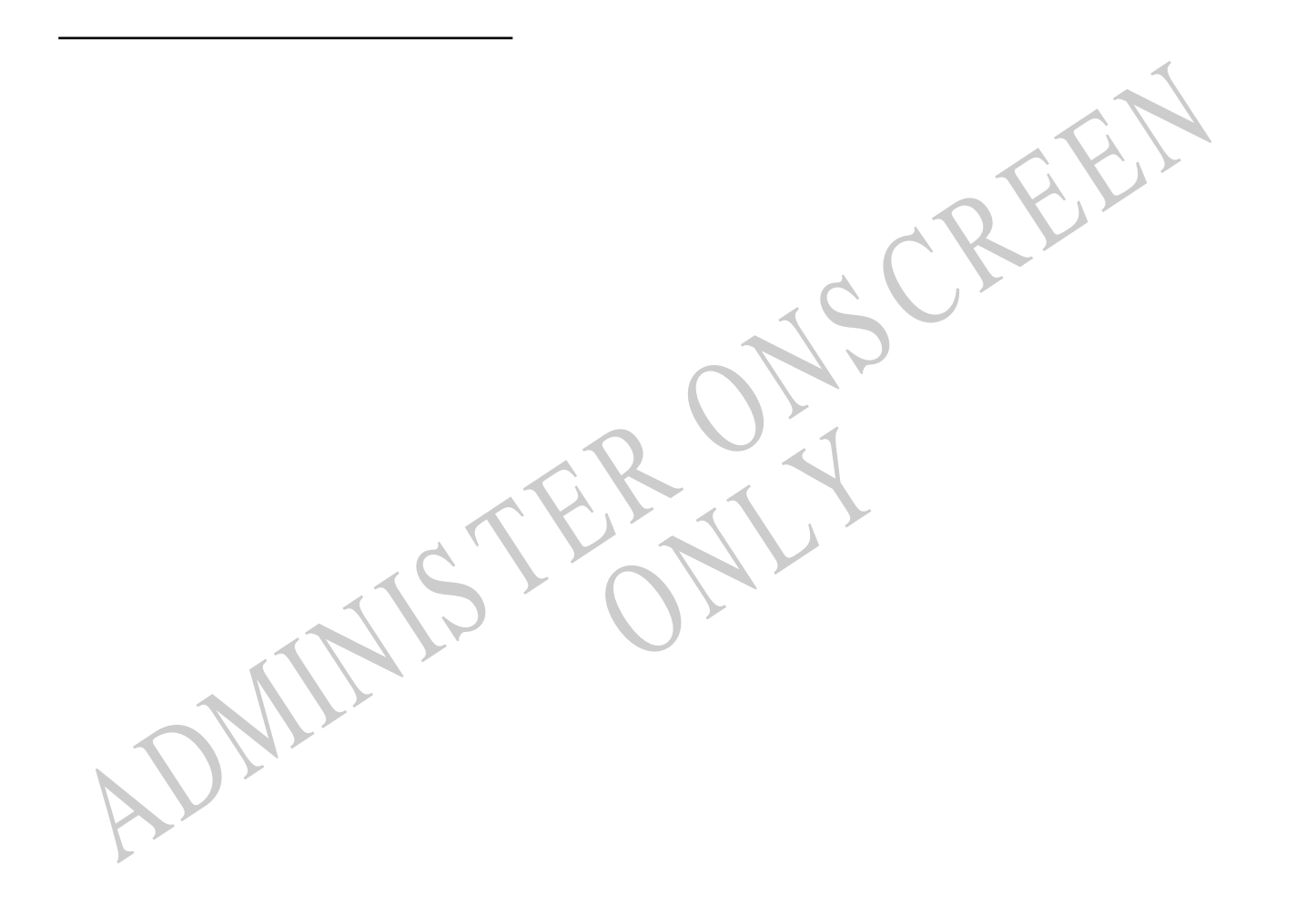

*Please provide these instructions to all staff involved with administering e-asTTle online.* 

## **Before the testing session**

### **1. Make sure students have the right devices and browsers installed**

Unsupported devices may result in the test not displaying correctly and affect students' scores.

#### **Desktop/Laptop**

- Windows, Mac or Chromebook
- Minimum window width: 1280 pixels
- Windows devices need up-to-date Edge, Chrome, Firefox or IE11
- Windows tablets/hybrids e.g., Surface Pro must have a keyboard attached
- Mac devices need recent Chrome or Safari

### **Large Tablets (9"+)**

- iPads: iOS 10+ with Safari
- Androids: Large tablet e.g., Samsung Galaxy Tab 4. Must have Android 5+ and latest Chrome
- Minimum window width: 768 pixels

iPad Minis and small Androids must not be used.

More information on device requirements and the underlying rationale is available on th[e help site.](http://easttlehelp.vln.school.nz/studentwebsite/device-requirements)

### **2. Sit the Practice Test**

[A practice test for each subject](https://e-asttle.education.govt.nz/SCWeb/practicetest/practice-test-subject.faces) is available. These are also available in the Student Portal (no login required). Practice tests are designed to familiarise you and your students with e-asTTle online before sitting a real test. Each practice test contains attitude questions, look-over time and 5-8 questions designed to be relatively simple to answer. [Teacher scripts](http://easttlehelp.vln.school.nz/studentwebsite/practice-test-scripts) are available for practice tests.

# **3.** Ensure you have student login information

More information on accessing student logins and resetting passwords is available on the [help site.](http://easttlehelp.vln.school.nz/studentwebsite/student-login-and-forgotten-passwords)

### **4. Check if calculators are required (Maths/Pāngarau)**

Tests with questions at mostly Level 5 and 6 require the use of calculators. Tests with questions at mostly Levels 2 to 4 do NOT require a calculator.

# **During the testing session**

- **1. Check equipment**
- Make sure students' devices are charged.
- Make sure students have scrap paper and a pen/pencil for working, calculators (if needed) and a quiet activity they can continue with if they finish early.

### **2. Read the Test Details to students**

Once students select a test, they will see the test details page (example shown on right).

Read through this page aloud with your students.

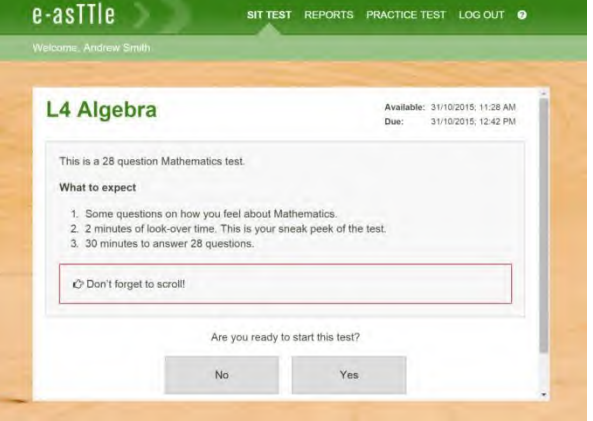

Other reminders to discuss with students:

- Once they choose 'Yes', the timer starts. Once the timer is counting down, there is no way to pause the test. If students close the test accidentally, they can re-open it again, provided the timer hasn't finished.
- Ask students to raise their hand if something seems wrong.
- Fullscreen mode is recommended.

For students on iPad or Android tablet devices: remind them to lock their device in portrait mode.

For students on Windows hybrid devices (such as the Surface Pro): remind them to keep the keyboard attached during the test.

### **3. Supervising the test**

Make sure you walk around and monitor students during the test. Students tend to continue with their test even if something has gone wrong – for example, a question does not display correctly. For this reason, check that pages are loading correctly, and students are scrolling to see all the content and options. It's a good idea to have a paper booklet of the test available during the testing session.

Students are generally expected to read the test content without assistance. Information on accommodations (e.g., reader-writers) is available on th[e help site.](http://easttlehelp.vln.school.nz/studentwebsite/accomodations)

#### **4. Know what to do if things go wrong**

#### **Internet disconnected**

If student answers aren't saving, e-asTTle will show a yellow banner at the top of the page. The banner will turn red when there has been disconnection for 2 minutes or more. Students can keep answering whatever they can, and e-asTTle will try and save answers. Don't refresh or close the window if a coloured banner is showing.

3 answers still saving... You can keep going. 34:50 test time left Question 4 of 30

If the Internet has been down, use your professional judgement to decide if students' results should b[e excluded.](http://easttlehelp.vln.school.nz/assign-test/student-exclusions)

#### **Images not loading**

If an image is missing, students will see an icon they can click to try and reload the image.

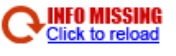

### **A question doesn't load fully or looks strange**

If something has loaded incorrectly, it can sometimes be corrected by selecting the 'Next' button then the 'Previous' button to reload the question.

Detailed troubleshooting information is available on th[e help site.](http://easttlehelp.vln.school.nz/studentwebsite/troubleshooting) To report issues with online testing or for additional assistance, please contact the Education Service Desk: 0800 225 5428.